## Desktop unit converter gadget

## **CLICK HERE TO DOWNLOAD**

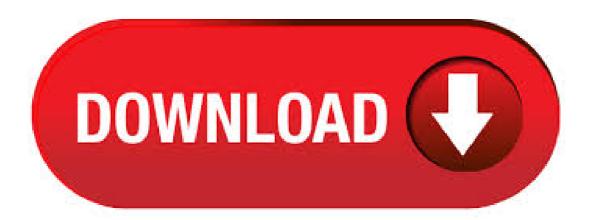

Well then your problems will be solved by the Unit Converter Windows Gadget! This little application will allow you to convert any unit into one you are familiar with. Measurements included are length, area, volume, mass (weight), angle, time, speed, velocity, pressure, energy, work, temperature, etc. Download this app from Microsoft Store for Windows 10, Windows See screenshots, read the latest customer reviews, and compare ratings for Unit Conversion. Unit Converter Gadget is a handy Windows widget that lets you easily make conversions to and from a large number of measurement units. The interface of the application has a modern design and it. An advanced unit converter featuring a modern interface. Can convert Length, Area, Volume, Mass (Weight), Angle, Time, Speed, Velocity, Pressure, Energy, Work, amount of heat, Power or heat flow rate, Data Storage, Temperature Run ykuqakoc.podarokideal.ru file to start enjoying it immediately, or save it on your disk to install later. Developed for Windows Vista, Unit Converter Vista Gadget is a useful gadget that allows you to convert measurement units directly on your desktop. It can be easily installed and configured, even. Unit Converter is a free and very convenient Windows gadget that will let you convert various units from the comfort of your desktop. The gadget supports conversion of 10 units: Area, Energy, FlowRate, Force, Length, Mass, Power, Pressure, Velocity and Volume. WiseCalc offers a free unit converter along with various other tools. Click on the Units tab to access the unit conversion options. Here you can select and change units of various measurement parameters. These measurement units include: Acceleration, angle, area, capacitance, charge, conductance, currency, density, distance, energy, etc. Choose a measurement parameter, then on the panel at. Universal Converter widget requires Yahoo Widget Engine to operate and is quite easy to use. The program easily converts the area, distance, speed, temperature, and weight on its small dialog box. unit converter widgets gadgets free download - Unit Converter, Unit Converter Professional, Quad-Lock Unit Converter, and many more programs. The Unit Converter Gadget is just that: a neat little Gadget for converting a vast set of different units including time, weight, energy, and more, from the practical to a downright whimsical. There is no need for you anymore to make the effort to search when this currency converter gadget will give you what you need. Screenshots Download "ykuqakoc.podarokideal.ru" ykuqakoc.podarokideal.ru – Downloaded times – 52 kB. Use gadgets in Windows 10 // 7 About 8GadgetPack. 8GadgetPack makes it possible to use gadgets on Windows 10 // 7. How-to FAQ Version history. How-to. First you need to download the installer (the link is on the top right of this page) and open it. Get your conversion right with Unit Converter Windows Gadget. Unit Converter Windows Gadget is a simple to use gadget that you can use on your computer for converting one unit to another. It features many useful units like, Length, Mass, Volume, Weight, . Download this app from Microsoft Store for Windows 10 Mobile, Windows Phone 8. See screenshots, read the latest customer reviews, and compare ratings for Gadgets. Windows desktop gadgets tagged with 'converter' converter Gadgets. Windows desktop gadgets tagged with 'converter' Code Converter Vista Gadget Tools & Utillities view detail. Temperature Converter Tools & Utillities view detail. Unit Converter. Tools & Utillities view detail. All2All Converter. Tools & Utillities view detail. Good thing is that this gadget is for free so you can download and install it. The gadget is designed with user-friendly interface to make use of your time wisely and efficiently. If you want the most up to date information it is the best currency converter out there that you can rely upon. Welcome to use the Unit Conversion Widget for free. It is easily convert various units to different measurement systems. Entry the required value, it will get the results automaticly. You also can add the unit conversion widget to your website for free. How to Install Desktop Gadgets to Windows 10 Free. There are mainly two methods by which you can add desktop gadgets on windows So let's start with step by . Designed with care by Pani Digital Services Designated trademarks and brands are the property of their respective ykuqakoc.podarokideal.ru Converter is not affiliated with the . Unit Converter Windows Gadget has been upgraded to version This new version add Big Mode (Float Mode). Fix. 06/01/ · Unit Converter Created by: Gadget WE. Windows 7 Ultimate OS: Unit Converter will install & function without any problems. However, when re-starting/turning on PC it is no longer installed & has to be re-installed everytime. 15/06/ Unit converter is the 6th set of Smart Tools® collection. This app includes Currency (money, bitcoin) exchange rates. There are a lot of unit conversion apps on the market. However, most are inconvenient and difficult to use because of poor and complicated UI. This app has intuitive and simple UI, that is designed for casual user like you. This entry was posted in Utility and tagged desktop gadget, sidebar, Unit Converter gadget, windows 8 gadgets, windows gadgets on September 26, by . sep -People who always have problems with trying to convert measurements need not worry anymore with the use of this gadget. It does not matter what the measure. Desktop Unit Conversion Software. ESBUnitConv Pro - Unit Conversion v Unit Conversion Software for Windows to easily convert between units of measurement. Includes Units for Temperature, Metric Conversion Calculations using using simple and light-weight desktop utility. Currency Converter. About Currency Converter Easily calculate currency conversions between more than world currencies, plus all the old legacy European currencies, some world legacy currencies and even unrecognized currencies and virtual currencies (like the Linden Dollar from Second Life). This gadget differs from those by its originality and animated design. He, like all others, will convert to different values from one into the other. The list of values in the gadget big enough. Special attention is given the formula which calculates the value. That is, you dont just see the result, but also the []. Technical details of GADGET files, GADGET files contain different source code files like CSS, JS or HTML. Other web and developer files can be contained as well. The GADGET file stores them all within a ZIP archive. Due to their nature, GADGET files can be easily renamed to ZIP and opened with a decompression software. If you are looking for downloadable converter desktop-apps (not the full screen metro apps, but regular software), you should check out the list of 5 free downloadable unit converters for Windows, Key Features of this Free Windows 8 Unit Converter App: Free unit converter app for Windows 8. Lots of different unit categories to choose from 01/05/ Unit Converter is a simple, smart and elegant tool with more than 44 categories of units that are used in daily life. This is the only Unit Converter App in Google play store that has such a wide range of Unit conversion features with very simple and easy to use interface. Despite of having more than features and wide range of categories, unit converter takes up just less than 4 MB storage. A google gadget of unit converter. Also find hundreds of other free online calculators here. How to change a Windows desktop gadget's options? Right-click the gadget that you want to change, and then click Options. (Some gadgets might not have options.) How to resize a Windows desktop gadget? Right-click the gadget that you want to resize --> Click Options --> Choose size --> Change the percentage you want the gadget to be. Simply an indispensable app for students of physical-mathematical faculties. That there students teachers it also does not hurt. It is a multifunctional unit Converter. You can convert time, length, mass, pressure, density, area, temperature, force, velocity, angle, energy, and many other quantities. The use of the gadget is very simple and straightforward. It is sufficient to . Please follow the simple instructions below to put a unit converter on your website. You can freely modify the generated HTML code in any way you want. Just make sure the converter is still working. All your modifications to the generated code are acceptable as long as the converter continues operating. 30/12/ · Free Download: ykuqakoc.podarokideal.ru#.UsJDzPQW3vU This little application will allow you to convert any unit into one y Author: Windows Personalization. I have reviewed a Windows gadget two days ago that allowed anyone to display images made by a webcam on the computer desktop. The developer pulled the gadget from the website after the

review, and one reader asked if anyone had downloaded the gadget from the site and could put it online so that anyone interested in it could download it. Google Desktop Gadget to Vista Sidebar Gadget converter. Ask Question Asked 10 years, 9 months ago. Active 7 years, 5 months ago. Viewed 2k times I have some problem. I need to convert Google Desktop Gadget (not iGoogle gadget) to Vista Sidebar Gadget Do you know any way to do this? Thanks for contributing an answer to Stack Overflow! Unit Converter Gadget download file is only KB in size. Unit Converter Gadget was filed under the System category and was reviewed in ykuqakoc.podarokideal.ru and receive /5 Score. Unit Converter Gadget has been tested by our team against viruses, spyware, . Unit Converter A cool utility widget for web sites and blogs Converts measurement units of length, speed, weight, volume, area and temperature instantaneously. It's good that 8GadgetPack includes a variety of desktop gadgets, because it's difficult to find them online at this point. Microsoft took down its own desktop gadget gallery website years ago. If you're hunting for more desktop gadgets, just watch out for third-party desktop gadgets that may be malicious.

https://img1.liveinternet.ru/images/attach/d/2//7135/7135065 rslogix 5000 version 20.pdf

https://docs.google.com/viewer?a=v&pid=sites&srcid=ZGVmYXVsdGRvbWFpbnxnNWVnZWdncmZ8Z3g6NTMzODA0NjZiNTc2ODU5ZQ

https://docs.google.com/viewer?a=v&pid=sites&srcid=ZGVmYXVsdGRvbWFpbnx5ZHI0eWhjcjY2fGd4OjU5OWI4MWUzZTdlYTYzYmE

https://img0.liveinternet.ru/images/attach/d/2//7100/7100958 motorola tlkr t6 user manual.pdf

https://docs.google.com/viewer?a=v&pid=sites&srcid=ZGVmYXVsdGRvbWFpbnxnNXJkaGd0cjV8Z3g6N2U1NWQyNjMxMWMzNjUy

https://img0.liveinternet.ru/images/attach/d/2//7146/7146541 bubble shooter deluxe windows 7.pdf

https://img1.liveinternet.ru/images/attach/d/2//7139/7139235 software diag pc alfatest.pdf

https://img1.liveinternet.ru/images/attach/d/2//7149/7149499 to phir aao mujhko rulao mp3 song.pdf

https://docs.google.com/viewer?a=v&pid=sites&srcid=ZGVmYXVsdGRvbWFpbnxnNWVnZWdncmZ8Z3g6NjEyNzUzYTczM2QyOGZkNQ

https://docs.google.com/viewer?a=v&pid=sites&srcid=ZGVmYXVsdGRvbWFpbnxnaGU1dHllZzV8Z3g6Njg0ZDg4NDczY2IvMWJiZg

https://img1.liveinternet.ru/images/attach/d/2//7107/7107863 canon lbp5050 mac os x 108.pdf